## **Inhaltsverzeichnis**

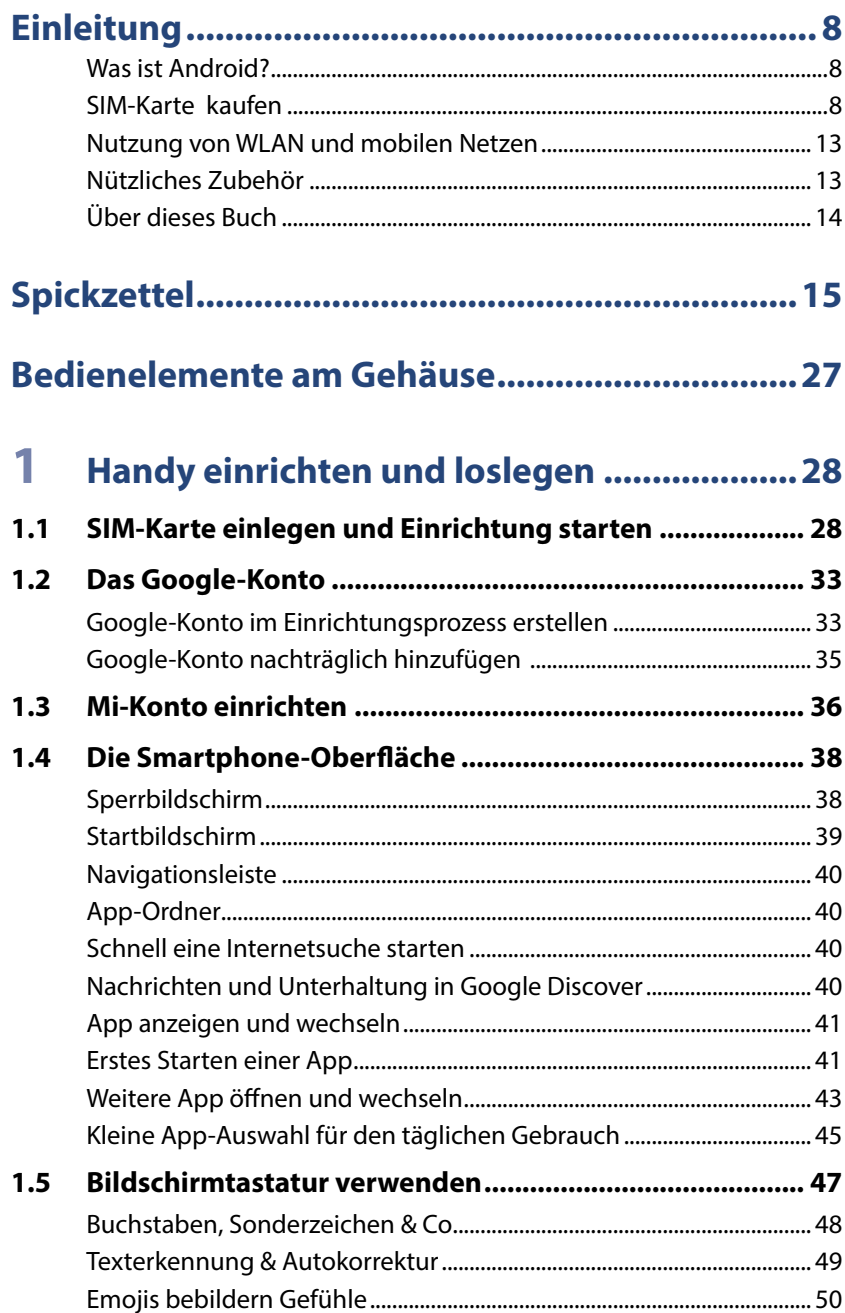

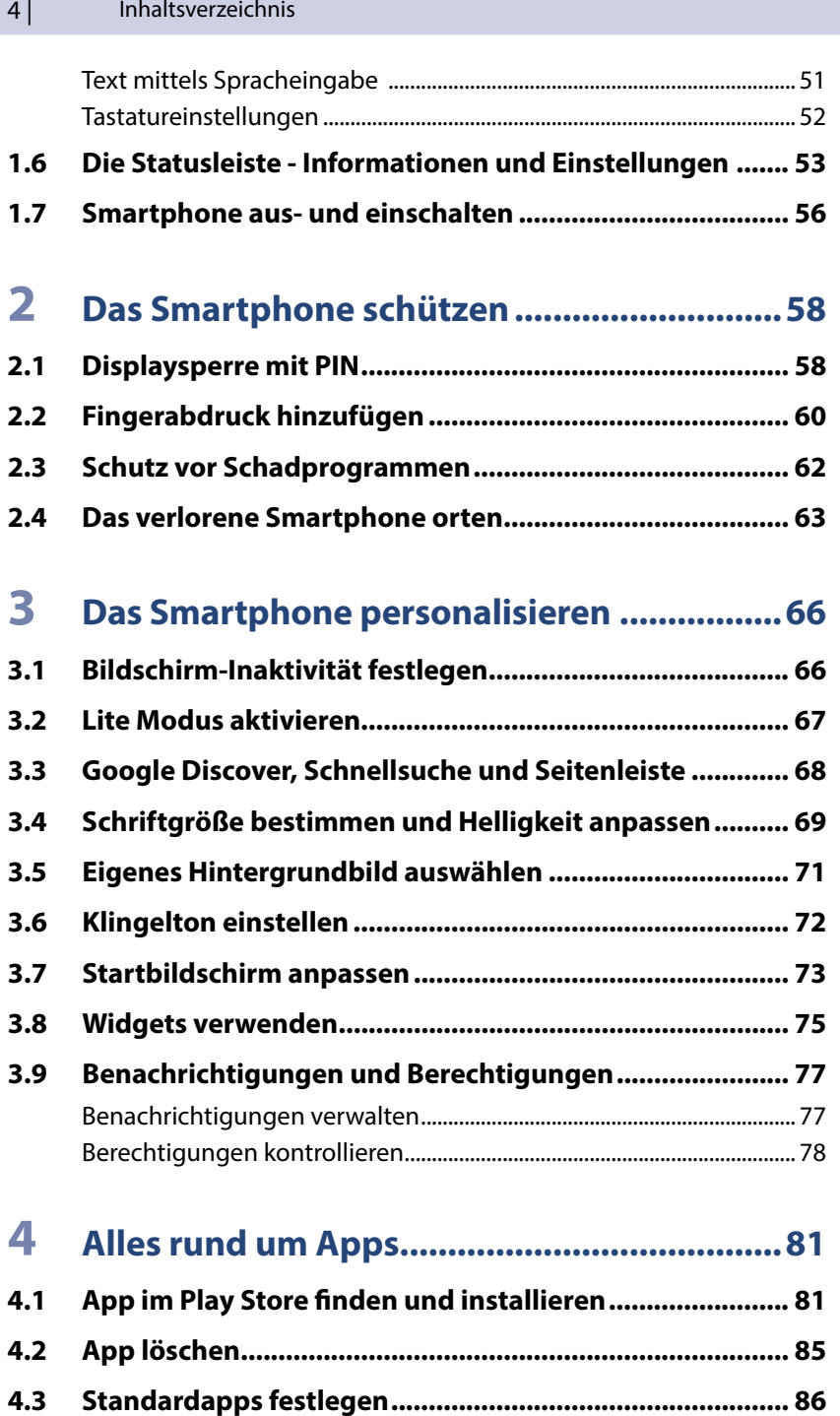

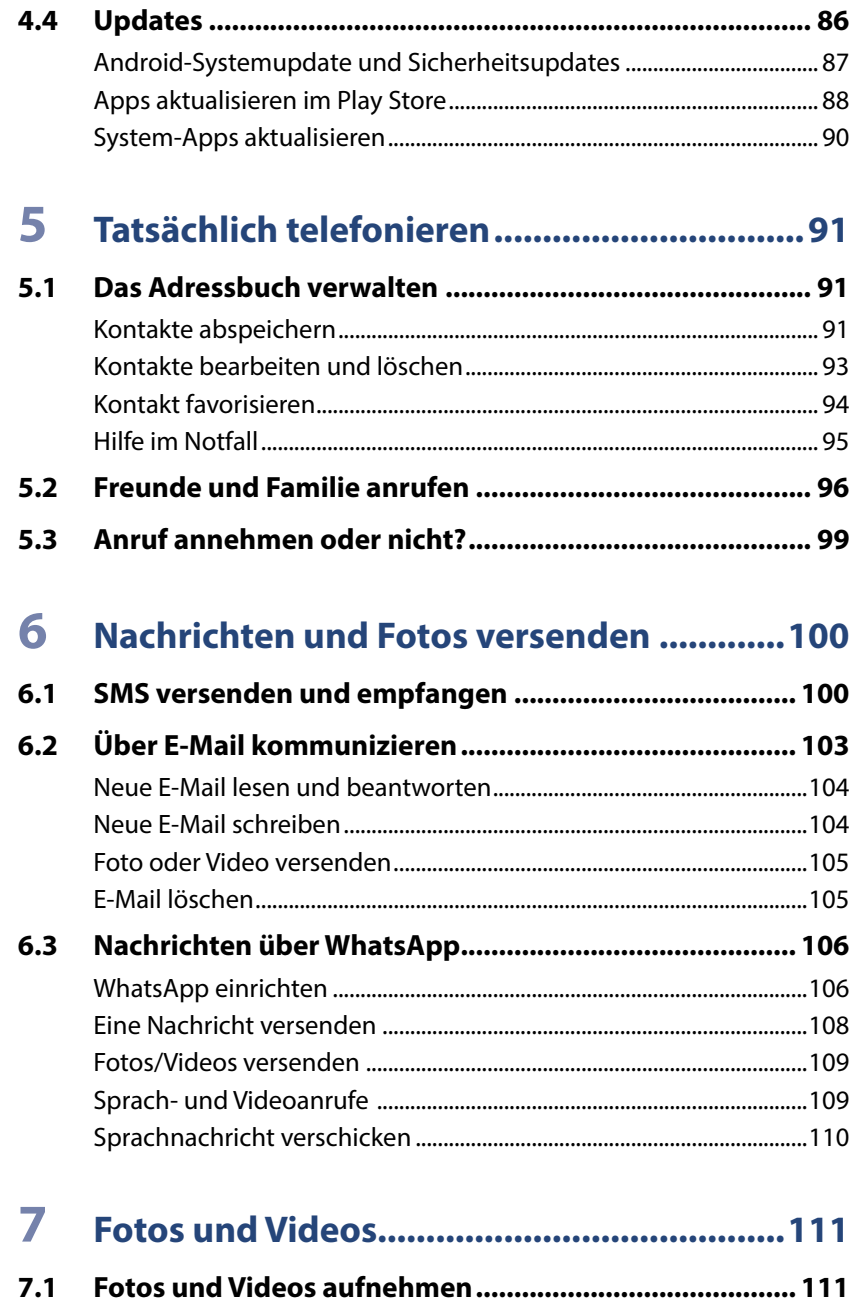

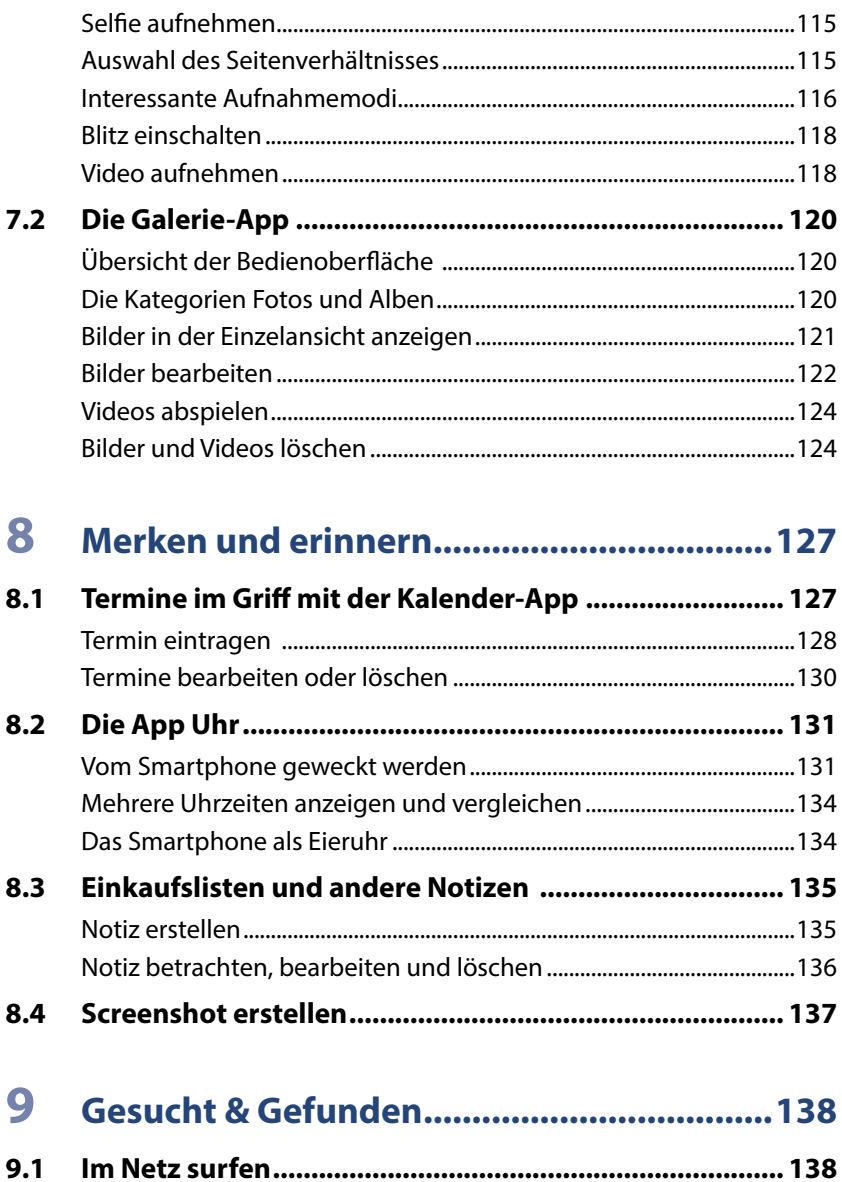

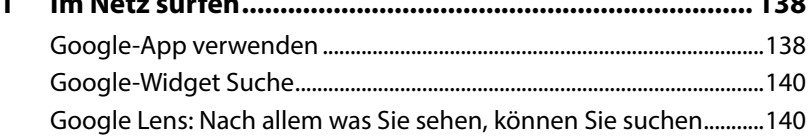

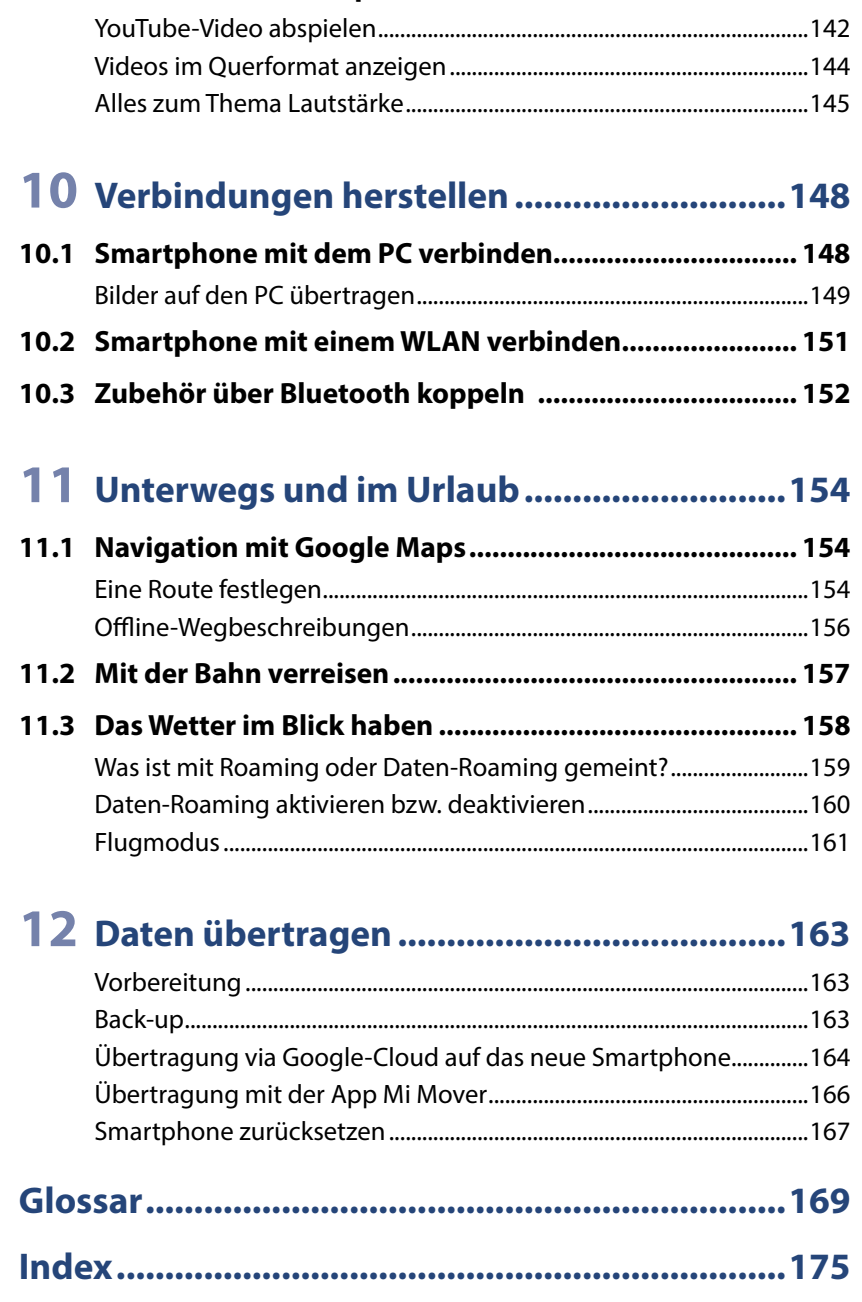

**9.2 [YouTube - das Videoportal...............................................](#page--1-0) 141**